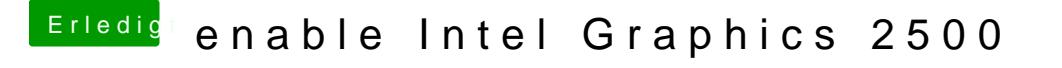

Beitrag von Pietra vom 11. Februar 2018, 15:02

My processor is an intel pentium ivy bridge g2030 with Intel Graphics 2500! Graphics 2500 using Clover in Yosemite?

Beitrag von umax1980 vom 11. Februar 2018, 15:06

This is difficulty - my HD2500 doenst work.... Take a look at the s: HD 2500 Fix